## 天津商业大学学生办理生源地信用助学贷款工作流程

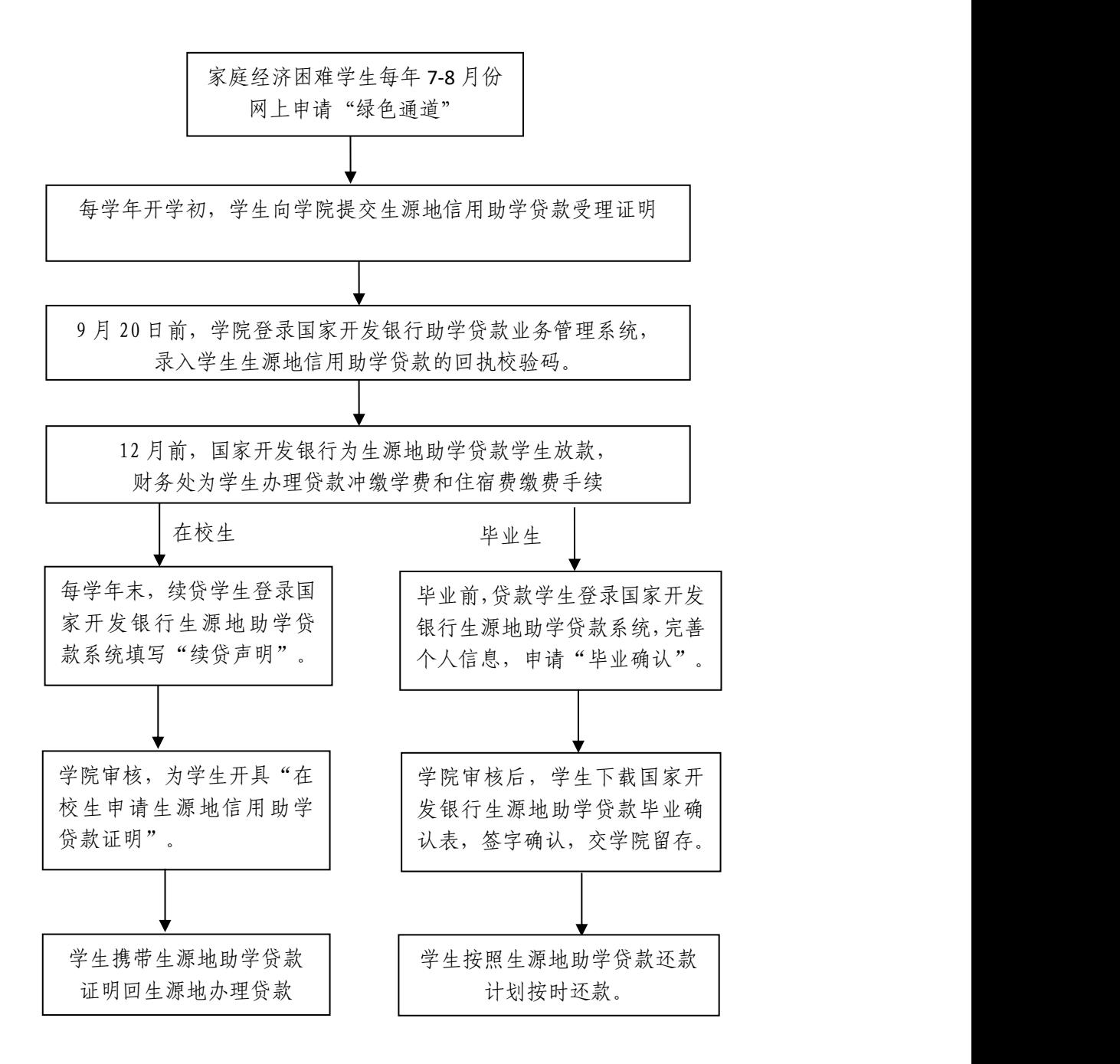